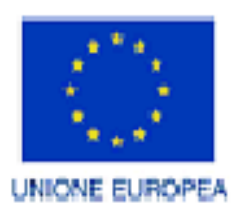

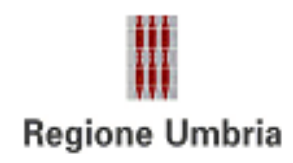

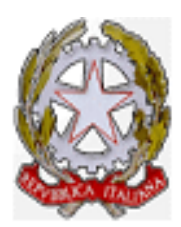

# **POR FESR 2014 – 2020 ASSE III Azione 3.7.1.**

**AVVISO A SPORTELLO BRIDGE TO DIGITAL**

**2020**

## **Indice**

- Art. 1 Finalità
- Art. 2 Soggetti beneficiari
- Art. 3 Tipologie di intervento
- Art. 4 Durata dell'intervento
- Art. 5 Spese ammissibili
- Art. 6 Spese escluse
- Art. 7 Regime di aiuto
- Art. 8 Misura delle agevolazioni
- Art. 9 Compilazione ed invio delle richieste di ammissione alle agevolazioni
- Art. 9.1 Registrazione dell'impresa
- Art. 9.2 Compilazione delle domande di ammissione
- Art. 9.3 Invio della richiesta di ammissione alle agevolazioni
- Art. 10 Divieto di cumulo
- Art. 11 Istruttoria e valutazione delle richieste di ammissione alle agevolazioni
- Art. 12 Assegnazione delle risorse
- Art. 13 Operazioni straordinarie di impresa
- Art. 14 Attuazione e rendicontazione dell'intervento agevolato
- Art. 15 Erogazione del contributo
- Art. 16 Controlli in loco
- Art. 17 Obblighi per i beneficiari
- Art. 18 Esclusione Revoca e recupero somme erogate
- Art. 19 Dotazione finanziaria
- Art. 20 Rispetto delle norme comunitarie
- Art. 21 Informazioni sul procedimento amministrativo e tutela della privacy
- Art. 22 Disposizioni finali
- Art. 23 Modulistica

# **Avviso a sportello bridge to digital 2020**

## **Art. 1 Finalità**

- 1. Allo scopo di sostenere le micro e piccole imprese della regione Umbria nell'utilizzo delle opportunità offerte dal digitale, la Giunta Regionale con D.G.R. n. 299 del 22/04/2020, ha individuato un nuovo intervento denominato Bridge to Digital.
- 2. L'obiettivo di tale strumento è, da un lato quello di aumentare la capacità delle imprese a resistere angli shock strutturali quali la pandemia da COVID-19, dall'altro quello di avviare un processo di transizione digitale che permetta anche alle imprese di piccole dimensioni di proporsi sul mercato dove è sempre più rilevante il livello di accesso assicurato dalle tecnologie digitali. Tecnologie, quindi, in grado di connettere sistemi di relazioni con clienti, fornitori e partner che possono richiedere consulenze specialistiche e spese per la realizzazione di infrastrutture tecnologiche.
- 3. Il presente avviso è emanato in attuazione del POR FESR 2014-2020 Asse III Azione 3.7.1. in applicazione delle D.G.R. n. 528 e 529 del 06/05/2019 e della D.G.R. n. 406 del 20 maggio 2020.
- 4. Il presente avviso costituisce una linea di "*intervento a carattere diffusivo a sostegno specifico delle PMI per l'innovazione attraverso l'utilizzo dell'ICT* conforme alle finalità della Strategia di Specializzazione Intelligente dell'Umbria (RIS3) di cui alla Deliberazione della Giunta Regionale n. 888 del 16 luglio 2014 così come modificata dalla D.G.R. n.1481 del 20/12/2018, così come dalla nota Ares(2019)2354805 - 03/04/2019, area di specializzazione "Smart secure and inclusive Communities: tecnologie per la diffusione della cultura digitale nelle imprese e per la partecipazione attiva della cittadinanza".

## **Art. 2 Soggetti Beneficiari**

- 1. Possono beneficiare delle agevolazioni previste dal presente avviso:
	- le Micro e Piccole Imprese, in forma singola, **ubicate nel territorio della Regione Umbria**,
	- i liberi professionisti che, al momento della presentazione della domanda, sono in possesso di partita IVA attiva e sono regolarmente iscritti ai relativi albi/ordini professionali previsti dalla vigente normativa

che realizzino interventi nei settori dell'industria, dell'artigianato, del commercio, del turismo e dei servizi identificati sulla base della classificazione delle attività economiche ATECO 2007 di seguito indicati:

- B Estrazione di minerali da cave e miniere
- C Attività manifatturiere

(Per il codice 10 - industrie alimentari - sono escluse dalle agevolazioni le attività di trasformazione dei prodotti agricoli di cui all'Allegato I del trattato in esito alla quale il prodotto ottenuto rimanga comunque un prodotto agricolo, finanziabili secondo i limiti e le disposizioni previste dal Programma di Sviluppo Rurale per l'Umbria 2014-2020)

- F Costruzioni
- G Commercio all'ingrosso e riparazione di autoveicoli e motocicli
- H Trasporto e magazzinaggio
- I Attività dei servizi di alloggio e di ristorazione
- J Servizi di informazione e comunicazione
- M Attività professionali, scientifiche e tecniche
- N Noleggio, Agenzie di viaggio, Servizi di supporto alle imprese
- P Istruzione
- Q Sanità e assistenza sociale
- S Altre attività di servizi.
- 2. Possono accedere alle agevolazioni del presente avviso le piccole e micro imprese extra agricole ubicate nel territorio della regione Umbria che alla data di presentazione della richiesta di ammissione alle agevolazioni, presentino i seguenti requisiti:
	- a. essere in possesso dei requisiti di micro e piccola impresa di cui all'Allegato I del Regolamento (UE) n. 651/2014 del 17 giugno 2014 e s.m.i. (Allegato B);
	- b. iscrizione al Registro delle imprese presso la CCIAA (per le imprese tenute all'iscrizione al Registro delle imprese) ovvero possesso di P.IVA ed iscrizione ad albi/elenchi/ordini professionali previsti dalla vigente normativa per i soggetti non tenuti all'iscrizione al Registro delle imprese che dovranno quindi allegare alla richiesta di ammissione alle agevolazioni la copia del certificato di attribuzione di partita iva rilasciato dall'Agenzia delle Entrate.
	- c. presenza di almeno un'unità produttiva ubicata nel territorio regionale risultante da visura camerale (per le imprese beneficiarie iscritte al Registro delle imprese) ovvero indicazione del luogo di esercizio dell'attività d'impresa nel territorio regionale. Ai fini del possesso del presente requisito, si specifica che per unità operativa si intende un immobile in cui il richiedente svolge abitualmente la propria attività (unità operativa o sede legale). Il requisito dell'unità operativa o sede legale in Umbria dovrà risultare, dal certificato o attestato di iscrizione all'albo o ordine oppure dal "Certificato di attribuzione di partita IVA" rilasciato dall'Agenzia delle Entrate
	- d. la suddetta sede oggetto dell'intervento deve risultare attiva e possedere il codice di attività ATECO 2007 tra quelli ricompresi nel precedente comma;
	- e. essere operative e nel pieno e libero esercizio dei propri diritti, non avendo deliberato la liquidazione volontaria e non essendo sottoposte a procedure concorsuali anche volontarie (quali: fallimento, concordato preventivo, liquidazione, amministrazione straordinaria ecc.), né ad amministrazione controllata con l'unica eccezione del concordato con continuità aziendale;
	- f. non presentare le caratteristiche di "impresa in difficoltà" ai sensi dell'art. 2 punto 18) del Regolamento (UE) n. 651/2014;
- g. essere attive e non sottoposte ad accordi stragiudiziali né a piani asseverati né ad accordi di ristrutturazione ai sensi, rispettivamente degli articoli 67 e 182 bis della Legge Fallimentare (Regio Decreto 16 marzo 1942, n. 267 e s.m.i);
- h. non aver presentato richiesta di concordato "in bianco" ex art. 33 Decreto Sviluppo (D.L. n.83/2012 convertito in Legge 07/08/2012 n. 134);
- i. non presentare le caratteristiche di impresa in crisi per sovraindebitamento ex Legge n. 3/2012 e s.m.i.
- 3. Non sono ammesse ai benefici le aziende agricole e le relative attività connesse nel rispetto di quanto disposto dal Reg. (UE) n. 651/2014 e s.m.i. della Commissione del 17 giugno 2014, che dichiara alcune categorie di aiuti compatibili con il mercato interno in applicazione degli articoli 107 e 108 del Trattato e dal Reg.(UE) n. 1407/2013 della Commissione del 18 dicembre 2013, relativo all'applicazione degli articoli 107 e 108 del Trattato sul funzionamento dell'Unione europea agli aiuti de minimis.
- 4. Sono escluse dalle agevolazioni le attività di trasformazione dei prodotti agricoli all'esito delle quali il prodotto ottenuto rimanga comunque un prodotto elencato nell'Allegato I del Trattato CE (art. 32 TCE e art. 38 del TFUE).
- 5. I requisiti di cui al precedente comma devono essere mantenuti, pena la revoca del contributo concesso, fino alla rendicontazione del progetto agevolato, fatto salvo il diverso limite temporale fissato per il rispetto della stabilità delle operazioni di (ex art.71 del Reg. (UE) n. 1303/2013) di cui al successivo art. 17, comma 1, lettera c).
- 6. Gli stessi saranno oggetto di verifica sia in sede di istruttoria formale (art. 11, comma 3), sia al momento della rendicontazione finale ai fini della erogazione del contributo (art. 15.
- 7. Le richieste di agevolazione presentate dalle imprese che sono state ammesse a contributo a valere sull'Avviso a sportello per l'innovazione digitale nelle micro e piccole imprese 2019 saranno valutate solo a condizione che le medesime imprese:
	- non abbiamo rinunciato ai benefici dell'avviso 2019
	- il progetto riguardi tipologie di intervento diverse da quelle ammesse a valere sull'avviso 2019
- 8. Ciascun beneficiario potrà presentare una sola richiesta di agevolazione a valere sul presente Avviso. Nel caso in cui risultino inviate più richieste di agevolazione e non ci sia formale rinuncia da parte del soggetto richiedente sarà presa sa in considerazione la prima domanda inviata.

# **Art. 3 Tipologie di intervento**

- 1. Sono ammessi ai benefici del presente avviso esclusivamente gli interventi realizzati sul territorio regionale che riguardano l'introduzione di una o più delle seguenti soluzioni tecnologiche:
	- a. **piattaforme B2C, e-commerce e delivery**: innovare con il digitale i canali di raccolta ordini, di vendita e/o di consegna dei propri prodotti/servizi;
	- b. **piattaforme virtuali per l'export**: raggiungere nuovi mercati esteri con strumenti on line;
- c. **sistemi di digital payment e digital finance**: accrescere la percentuale di pagamenti elettronici effettuati sia on line che su canali tradizionali, le transazioni elettroniche con clienti/fornitori o l'utilizzo di moneta virtuale e crowdfunding;
- d. **piattaforme B2B e di gestione della rete di vendita e relativi strumenti di business intelligence/analytics**: migliorare il processo di raccolta, validazione, estrazione ed analisi dei dati, compresi interventi per CRM e per l'integrazione con sistemi di altre imprese clienti/fornitrici;
- e. **archiviazione dei dati nel cloud (data warehouse / data lake) e relativi strumenti di business intelligence/analytics**: sfruttare il cloud per l'archiviazione di grandi quantità di dati strutturati e non strutturati, compresi dati provenienti da dispositivi tecnologici/IoT, per migliorare processi decisionali basati sui dati (data driven decision) o automatizzare processi operativi;
- f. **interventi a favore dello smart working**: migliorare con la tecnologia la modalità di lavoro agile e/o in mobilità, o aumentare il numero di dipendenti che lavorano in tali modalità;
- j. **smart place**: sviluppare e/o impiegare dispositivi tecnologici/IoT e/o servizi ICT per la sicurezza degli ambienti di vendita e dei luoghi di lavoro, con particolare riferimento all'emergenza COVID (misuratori temperatura, contact tracing, sanificazione ambientale, ecc);
- k. **show room digitali e vetrine virtuali**: permettere ai clienti di vivere esperienze di acquisto immersive e personalizzate attraverso tecnologie come la realtà aumentata, l'IoT, ecc ;
- l. **cyber security**: migliorare la sicurezza, disponibilità, confidenzialità e integrità dei dati aziendali e/o dei servizi erogati su canale elettronico.

# **Art. 4 Durata dell'intervento**

- 1. Le spese di cui al successivo art 5, per essere ammissibili dovranno essere sostenute a partire dal giorno successivo alla data di presentazione della richiesta di ammissione alle agevolazioni. A tal fine farà fede esclusivamente la data della trasmissione della richiesta al seguente url: http://trasmissione.bandi.regione.umbria.it come indicato all'art. 9.3.
- 2. Il progetto **agevolato dovrà concludersi entro 12 mesi dalla data di avvio di cui al comma precedente e comunque non oltre 12 mesi dal ricevimento della comunicazione di concessione del contributo**.
- 3. Ciò significa che entro tale termine di attuazione dovranno essere fatturate, pagate e quietanzate per intero tutte le spese relative all'intervento agevolato esibite in rendicontazione.
- 4. Entro 30 giorni dal termine del progetto dovrà essere presentata alla Regione la documentazione di rendicontazione finale degli interventi agevolati con le modalità di cui all'art. 14 dell'avviso.

# **Art. 5 Spese Ammissibili**

- 1. Le tipologie di intervento descritte nel precedente art. 3 rappresentano gli ambiti di azione messi a disposizione delle imprese beneficiarie al fine di acquisire consulenze specialistiche e sostenere le spese tecnologiche per avviare un processo di transizione al digitale, che permetta, anche alle imprese di piccole dimensioni, di innovare i propri prodotti e servizi per proporsi su un mercato dove è sempre più rilevante, per la competitività, il ruolo di piattaforme di retail on line e nuove tecnologie.
- 2. L'attuazione di uno o più di tali interventi sarà sostenuto dalla Regione Umbria con un finanziamento a fondo perduto, secondo le percentuali dettagliate al successivo art. 8. Il finanziamento è riconosciuto sulle spese ammissibili di seguito elencate che dovranno essere coerenti, congrue e rivolte al raggiungimento delle finalità e degli obiettivi indicati nel progetto coerenti con il presente avviso e con quanto disposto dal Decreto del Presidente della Repubblica 5 febbraio 2018, n. 22 "Regolamento recante i criteri sull'ammissibilità delle spese per i programmi cofinanziati dai Fondi strutturali di investimento europei (SIE) per il periodo di programmazione 2014/2020".
- 3. Le spese ammissibili sono ricomprese nelle seguenti classi:

a) **INVESTIMENTI** - Per investimenti si intende l'acquisizione di beni strumentali materiali ed immateriali di natura ICT. Il bene oggetto di investimento può essere un bene già disponibile sul mercato o da progettare e configurare/realizzare per l'impresa richiedente il beneficio. Sono quindi ammissibili le spese relative ad hardware, software e licenze. Tali spese **non sono ammissibili** se riferite a:

- hardware relativo a server e apparati di rete (router, switch, ecc)
- hardware relativo a postazioni di lavoro (PC fissi e portatili, stampanti, monitor, ecc);
- licenze per sistemi operativi server o per database, installati su hardware fisico;
- licenze per sistemi operativi desktop o per pacchetti di produttività tipo "office automation".

I costi sostenuti per l'acquisto di beni saranno riconosciuti ammissibili a contributo solo se:

- strettamente pertinenti e funzionali alla realizzazione degli interventi di cui all'art.3;
- capitalizzati quindi iscritti tra le immobilizzazioni materiali/immateriali dello stato patrimoniale.

b) **CLOUD** - sono ammissibili le spese a canone periodico o a consumo, in modalità "Cloud Computing" per servizi digitali di cui si è fruito nei mesi relativi al periodo di realizzazione dell'intervento e quale sperimentazione limitata alla messa in funzione di quanto previsto nell'intervento stesso. Sono ammissibili nuovi contratti o estensioni di contratti esistenti purché direttamente correlati agli interventi di cui all'art.3. In particolare sono ammissibili servizi di tipo IaaS (Infrastructure as a Service), PaaS (Platform as a Service) e SaaS (Software as a Service).

c) **SERVIZI ICT** - Sono ammissibili a contributo le spese sostenute per l'acquisizione di servizi relativi all'installazione, configurazione e/o personalizzazione di beni e servizi ICT, compresa la correlata consulenza organizzativa ed accompagnamento del personale per l'avvio delle innovazioni tecnologiche introdotte. **Non saranno** comunque ammesse le consulenze ordinarie, contabili, fiscali, giuridico amministrative, collegate alla certificazione di qualità, gestione degli adempimenti privacy, traduzioni, attività di comunicazione o pubblicità sia on line che fisica, o similari.

- 4. I costi dell'intervento ammissibili al contributo si intendono al netto di IVA, bolli, spese bancarie, interessi e ogni altra imposta e/o onere accessorio.
- 5. Tutte le spese, ai fini dell'ammissibilità, dovranno riferirsi ad interventi:
	- avviati ed interamente fatturati dopo la data di presentazione della richiesta di ammissione alle agevolazioni;
	- per avvio dell'intervento si intende il primo atto formale finalizzato alla realizzazione dell'intervento stesso (stipula del contratto con il provider/consulente, fatture e/o pagamenti o altro documento contabile con equivalente valore probatorio, ecc.);
	- conclusi (ovvero fatturati, pagati e quietanzati per intero) entro 12 mesi dalla data di avvio dell'intervento e comunque non oltre 12 mesi dal ricevimento della comunicazione di concessione del contributo.

# **Art. 6 Spese Escluse**

- 1. Sono escluse le spese:
	- a) sostenute in data pari o anteriore rispetto alla data di presentazione della richiesta di ammissione alle agevolazioni; a tal fine farà fede esclusivamente la data della trasmissione della richiesta al seguente url: http://trasmissione.bandi.regione.umbria.it come indicato all'art. 9.3;
	- b) riferite ad interventi avviati e/o fatturati (in tutto o in parte) in data pari o anteriore rispetto alla data di presentazione della richiesta di ammissione alle agevolazioni;
	- c) fatturate, pagate e quietanzate oltre i 12 mesi successivi alla data di avvio dell'intervento e comunque oltre 12 mesi dal ricevimento della comunicazione di concessione del contributo;
	- d) effettuate e/o fatturate all'impresa beneficiaria dal legale rappresentante, dai soci dell'impresa e da qualunque altro soggetto facente parte degli organi societari della stessa ovvero dal coniuge o parenti entro il terzo grado dei soggetti richiamati;
	- e) effettuate e/o fatturate all'impresa beneficiaria da società con rapporti di partecipazione superiore al 10% del capitale sociale;
	- f) effettuate e/o fatturate da società nelle quali i soci e i titolari di cariche e qualifiche dell'impresa beneficiaria, ovvero i loro coniugi e parenti entro il terzo grado, siano presenti nella compagine sociale o rivestano la qualifica di amministratori;
	- g) connesse alle normali attività di funzionamento dell'impresa (spese amministrative, di gestione, materiali di consumo, spese telefoniche ecc...);
- h) relative a rimborsi spese (vitto, alloggio, trasferimenti spese di spedizione, trasporto/viaggio,);
- i) relative ad imposte e tasse, interessi passivi, spese notarili ed oneri accessori in genere (spese bancarie ecc.);
- j) per le quali il pagamento sia avvenuto con forme diverse da quelle indicate al successivo art. 14;
- k) attività di assistenza per manutenzione, aggiornamento e gestione del sistema;
- l) i costi del personale interno (del personale dipendente, dei titolari di impresa individuale, del legale rappresentante e dei soci);
- m) in generale diverse da quelle ammissibili individuate nel precedente art. 5.

#### **Regime di Aiuto**

- 1. I contributi di cui al presente avviso sono concessi ai sensi del Regolamento (UE) n. 1407/2013 della Commissione del 18 dicembre 2013, relativo all'applicazione degli articoli 107 e 108 del trattato sul funzionamento dell'Unione europea agli aiuti "de minimis" (GUUE n. 352 del 24.12.2013), entrato in vigore a partire dal 1° gennaio 2014.
- 2. Si precisa al riguardo che l'importo complessivo degli aiuti "*de minimis*" concedibili ad una "impresa unica", così come definita dall'art. 2, comma 2 del Reg. (UE) n. 1407/2013, non deve superare il massimale di € 200.000,00, nell'arco di tre esercizi finanziari (l'esercizio finanziario entro il quale il contributo viene concesso e i due esercizi finanziari precedenti). Tale massimale è ridotto ad € 100.000,00 nel caso in cui l'impresa unica operi nel settore del trasporto su strada per conto terzi.
- 3. A tal fine il legale rappresentante dell'impresa richiedente i benefici deve dichiarare i contributi pubblici "*de minimis*" ottenuti nell'esercizio finanziario entro il quale la richiesta di agevolazione è presentata alla Regione Umbria e nei due esercizi finanziari precedenti compilando il modello di cui all'Allegato 1/a. La dichiarazione attestante gli aiuti "*de minimis*" pregressi deve contenere i dati relativi a tutti gli aiuti concessi a tutte le imprese costituenti la cosiddetta "impresa unica" così come definita dall'art. 2, comma 2 del Reg. (UE) n. 1407/2013.
- 4. Pertanto, oltre all'impresa che richiede il contributo, qualora ricorrano le condizioni di cui all'articolo sopra richiamato, anche tutti i legali rappresentanti delle imprese che costituiscono "impresa unica" dovranno fornire dichiarazione riguardo gli aiuti "*de minimis*" loro concessi secondo lo schema di cui all'Allegato 1/b. Tali dichiarazioni dovranno essere allegate alla richiesta di ammissione alle agevolazioni.
- 5. Sulla base di tali dichiarazioni l'impresa richiedente dovrà poi compilare il prospetto riepilogativo di cui all'Allegato 1/c nel quale andranno indicati tutti gli aiuti "*de minimis*" complessivamente percepiti dall'"impresa unica" nel triennio di riferimento.
- 6. Le istruzioni dettagliate per la compilazione delle dichiarazioni sono contenute nell'Allegato 1/d.

#### **Misura delle agevolazioni**

- 1. Il contributo è calcolato sul valore complessivo di spesa ammissibile, al netto dell'IVA recuperabile e di ogni altro onere accessorio e finanziario.
- 2. L'ammontare complessivo delle spese ammissibili non può essere inferiore a:
	- $\epsilon$  7.000,00 per le micro imprese;
	- € 13.000,00 per le piccole imprese.
- 3. L'agevolazione consiste in un contributo a fondo perduto ed è concessa nelle seguenti misure:
	- un contributo del 75% delle spese ammissibili sostenute dalle micro imprese per un massimo di contributo concedibile pari ad € 10.000,00;
	- un contributo del 60% delle spese ammissibili sostenute dalle piccole imprese per un massimo di contributo concedibile pari ad € 15.000,00

## **Art. 9**

# **Compilazione ed invio delle domande di ammissione alle agevolazioni**

# **Art. 9.1 – Registrazione dell'impresa**

- 1. Ai fini della compilazione ed invio della richiesta di ammissione alle concessioni l'impresa dovrà disporre:
	- dell'accreditamento sul sistema **FED** Umbria effettuabile seguendo la procedura on-line riportata nell'Allegato B oppure dell'accreditamento a **SPID** - Sistema Pubblico di Identità Digitale;
	- di una **marca da bollo** da € 16,00;
	- di un indirizzo di **Posta Elettronica Certificata**, valido e funzionante;
	- del certificato di **firma digitale del legale rappresentante**, in corso di validità.

# **Art. 9.2 – Compilazione delle domande di contributo**

- 1. La **compilazione delle domande** di ammissione alle agevolazioni potrà essere effettuata **a partire dalle ore 10:00:00 del 15 giugno 2020 e fino alle ore 12:00:00 del 29 giugno 2020** utilizzando **esclusivamente il servizio on line** raggiungibile all'indirizzo [https://serviziinrete.regione.umbria.it/.](https://serviziinrete.regione.umbria.it/)
- 2. Durante la compilazione della richiesta di ammissione alle agevolazioni dovranno essere **obbligatoriamente** inseriti, tramite upload nell'apposita sezione, i seguenti allegati secondo le specifiche di ogni soggetto beneficiario:
	- a) Preventivi: ciascuna tipologia di intervento di cui all'art. 3 deve essere realizzata sotto la responsabilità di un unico fornitore scelto mediante il confronto tra 3 preventivi diversi, da

allegare alla richiesta di agevolazione. Lo stesso fornitore potrà realizzare più tipologie di intervento.

- b) Dichiarazione *"de minimis"* necessaria ai fini dell'esatta determinazione del contributo concedibile, da rendere mediante la compilazione dei modelli di cui all'Allegato 1 contenente anche le relative istruzioni.
- c) (**eventuale per le imprese iscritte al registro imprese**) Dichiarazione per verifica della regolarità contributiva<sup>1</sup>, resa utilizzando uno dei modelli di cui agli Allegati 2/a, 2/b e 2/c.
- d) Dichiarazione per verifica della regolarità contributiva<sup>2</sup>, resa utilizzando il modello di cui all' Allegato 2/d obbligatorio per i liberi professionisti*.*
- e) Dichiarazioni necessarie ai fini della acquisizione della comunicazione antimafia di cui all'art. 67 del D. Lgs. 159/2011 rese utilizzando i modelli di cui all'Allegato 3 solo per i beneficiari iscritti al registro imprese.
- f) I liberi professionisti dovranno allegare la copia del certificato di attribuzione di partita iva rilasciato dall'Agenzia delle Entrate .

Si precisa che le dichiarazioni di cui alle precedenti lettere a), b), c), d) e f) prima dell'inserimento nell'apposita sezione, dovranno essere firmate digitalmente dal legale rappresentante dell'impresa dichiarante con la conseguente generazione dei corrispondenti file con estensione. p*7m.* Il sistema non consentirà l'inserimento di documenti non firmati digitalmente e con estensione diversa dal .p7m.

Terminata la compilazione di tutte le sezioni previste, il richiedente potrà tramite il sistema generare il "richiesta di ammissione alle agevolazioni", tale modulo conterrà sia la descrizione del progetto che l'indicazione degli allegati inseriti.

Il contenuto della richiesta di ammissione alle agevolazioni è fornito a titolo di fac simile in allegato al presente avviso. Il modello originale generato dal sistema potrebbe differire nell'aspetto grafico.

Seguendo le istruzioni riportate nel sistema si potrà firmare digitalmente il modello da parte del legale rappresentante dell'impresa richiedente il contributo generando conseguentemente il corrispondente file con estensione. p7m.

Solo a questo punto sarà possibile completare la fase di compilazione della domanda di contributo. A tal fine è necessario fare l'upolad il file "Richiesta di ammissione", firmato digitalmente, nell'apposita sezione del portale e successivamente cliccare sul pulsante "Completa compilazione".

Con questa operazione la domanda diventa definitiva e pronta per la successiva trasmissione.

A seguito del completamento della fase di compilazione la domanda precedentemente disponibile nella Sezione "Pratiche da completare" sarà resa disponibile nella Sezione "Pratiche da presentare"

 $\overline{a}$ 

<sup>&</sup>lt;sup>3</sup>La dichiarazione va resa nei seguenti casi:

<sup>-</sup> Per le società di capitali: imprese non aventi iscrizione all'archivio unico INPS/INAIL/Cassa Edile ovvero con posizioni contributive/assicurative presso enti diversi.

<sup>-</sup> Per le società di persone: **imprese** e **soci** non aventi iscrizione all'archivio unico INPS/INAIL/Cassa Edile ovvero con posizioni contributive/assicurative presso enti diversi.

<sup>-</sup> Per le ditte individuali: **imprese** non aventi iscrizione all'archivio unico INPS/INAIL/Cassa Edile ovvero con posizioni contributive/assicurative presso enti diversi e per **tutti** gli eventuali **coadiutori**.

Il sistema rilascerà una ricevuta di avvenuto completamento della fase di compilazione disponibile nella propria Home del fascicolo. Attenzione: la ricevuta di compilazione non costituisce ricevuta della presentazione della richiesta di agevolazione, ma contiene il codice univoco alfanumerico identificativo della domanda necessario per la successiva fase di trasmissione che deve avvenire esclusivamente attraverso il portale [http://trasmissione.bandi.regione.umbria.it.](http://trasmissione.bandi.regione.umbria.it/)

Una volta effettuata la trasmissione con esito positivo, la domanda viene spostata dalla Sezione "Pratiche da presentare" alla Sezione "Pratiche presentate". All'interno del fascicolo dell'istanza sarà reperibile a questo punto la ricevuta dell'avvenuta trasmissione che riporterà il timestamp di trasmissione e il numero di protocollo assegnato dal Sistema di protocollazione della Regione Umbria.

- 3. A supporto delle attività descritte è disponibile l'assistenza tecnica e applicativa di Umbria Digitale S.c.a.r.l. che sarà attiva dal lunedì al giovedì dalle ore 8:00 alle ore 18:00, il venerdì dalle ore 8:00 alle ore 14:00, sabato e festivi esclusi. Per richiedere l'attivazione del servizio contattare il Service Desk (n.ro verde 848.88.33.66 oppure 075.5027999 - email [servicedesk@umbriadigitale.it\)](mailto:servicedesk@umbriadigitale.it).
- 4. Le risposte alle richieste di assistenza tecnica di Umbria Digitale s.c.a.r.l. saranno fornite entro i tre giorni lavorativi dal ricevimento delle stesse e in orario d'ufficio compatibilmente con le esigenze di servizio della struttura competente. Nei tre giorni precedenti il termine finale previsto per la trasmissione delle domande non si garantisce la risposta alle richieste di assistenza tecnica per la compilazione delle stesse in tempo utile per la loro trasmissione.
- 5. Ai fini degli adempimenti fiscali previsti per la presentazione di istanze alla Pubblica Amministrazione, il soggetto richiedente dovrà inserire nel sistema di compilazione della richiesta di ammissione alle agevolazioni, nell'apposito campo, il numero seriale della marca da bollo da € 16,00. L'impresa richiedente i benefici dovrà conservare una copia cartacea della richiesta di ammissione sulla quale dovrà essere apposta la marca da bollo, annullata, e conservata indipendentemente dall'esito, per almeno 5 anni successivi alla data di presentazione ed esibita a richiesta della Regione Umbria o delle autorità preposte. La Regione Umbria effettuerà un controllo sulle domande presentate al fine di verificare che una stessa marca da bollo non sia stata utilizzata per la presentazione di più di una richiesta di agevolazione. Laddove si riscontrino irregolarità si provvederà ad effettuare le dovute segnalazioni all'Agenzia delle Entrate.

#### **Art. 9.3 – Invio delle richieste di ammissione alle agevolazioni**

1. L'**invio** della **richiesta di ammissione alle agevolazioni** potrà essere effettuato a partire **dalle ore 10:00:00** del **22 giugno 2020** e **fino alle ore 12:00:00** del **29 giugno 2020** accedendo all'indirizzo [http://trasmissione.bandi.regione.umbria.it](http://trasmissione.bandi.regione.umbria.it/) indicato nella ricevuta di avvenuto completamento della fase di compilazione. Ai fini dell'invio il sistema richiederà l'inserimento del codice univoco alfanumerico identificativo domanda riportato sulla suddetta ricevuta.

Qualora l'utente inserisca un codice alfanumerico errato il sistema operativo non consentirà la trasmissione della richiesta di ammissione alle agevolazioni.

- 2. Si precisa al riguardo che l'invio della domanda potrà essere effettuato anche da soggetto diverso dal compilatore e che per l'effettuazione della trasmissione non è richiesto il preventivo accesso FED Umbria.
- 3. A seguito dell'invio verrà visualizzata la **schermata di avvenuta trasmissione** con indicate la **data e l'ora di trasmissione** che determinano l'**ordine cronologico di presentazione** delle domande secondo il quale - ai sensi del D.Lgs. 123/98, art. 5, comma 3 sarà effettuata l'istruttoria delle richieste pervenute. Nella Sezione "Pratiche presentate" sarà sempre disponibile la ricevuta della avvenuta trasmissione che riporterà il timestamp di trasmissione e il numero e la data di protocollazione della domanda di agevolazione presentata.
- 4. Ai fini della **validità legale della richiesta di ammissione alle agevolazioni** fa fede esclusivamente la **trasmissione telematica** effettuata sul portale http://trasmissione.bandi.regione.umbria.it con le modalità previste dal presente articolo. Non saranno, pertanto, ritenute valide le richieste di agevolazione trasmesse con modalità diverse (a mano, tramite PEC, tramite Raccomandata, ecc.).
- 5. Costituisce causa di esclusione e pertanto la richiesta di agevolazioni non sarà sottoposta ad istruttoria valutativa:
	- a) la compilazione della richiesta di ammissione alle agevolazioni con modalità diverse da quelle indicate all'art. 8.2 e 8.3;
	- b) l'upload sul sistema della richiesta di agevolazione compilata con modalità diverse da quelle indicate all'art. 8.2;
	- c) la mancata apposizione, sulla richiesta di agevolazione, della firma digitale del legale rappresentate dell'impresa richiedente oppure l'apposizione di firma digitale con certificato non valido;
	- d) l'apposizione sulla richiesta di agevolazione della firma di soggetto diverso dal legale rappresentante;
	- e) la trasmissione della richiesta di ammissione alle agevolazioni con modalità diverse da quelle indicate al precedente comma 1;
	- f) la trasmissione di una richiesta di ammissione alle agevolazioni contenenti dati diversi da quelli presenti sul sistema di compilazione della richiesta di ammissione alle agevolazioni;
	- g) la trasmissione di una richiesta di ammissione alle agevolazioni contenente spese per un valore complessivo inferiore ai limiti previsti nell'art. 4.
- 6. Fatto salvo quanto previsto al precedente comma 6, eventuali integrazioni e/o chiarimenti potranno essere richiesti dal responsabile del procedimento tramite PEC e le relative informazioni dovranno essere inviate entro 10 giorni dalla data di ricevimento della richiesta all'indirizzo PEC direzionesviluppo.regione@postacert.umbria.it. riportando obbligatoriamente nell'oggetto della nota la denominazione dell'avviso. Ai fini dell'individuazione della data di ricevimento della richiesta farà fede la ricevuta di avvenuta consegna rilasciata dal gestore di posta elettronica certificata.

La richiesta di informazioni interrompe i termini del procedimento.

7. La mancata risposta entro il termine suddetto comporterà l'esclusione della relativa richiesta domanda di ammissione alle agevolazioni.

## **Art. 10 Divieto di cumulo**

- 1. L'agevolazione di cui al presente avviso **non** è cumulabile con altre provvidenze comunitarie, nazionali, regionali o comunali richieste per lo stesso progetto ad eccezione del caso di agevolazioni fiscali aventi carattere di generalità ed uniformità su tutto il territorio nazionale.
- 2. E' consentita la presentazione di una domanda di ammissione alle agevolazioni anche se sia stata già presentata una richiesta di agevolazione a valere su altri strumenti, purché l'impresa si impegni formalmente a rinunciarvi qualora la richiesta medesima sia ammessa alle agevolazioni di cui al presente avviso, fatto salvo quanto disposto all'art. 2 comma 5 7 rispetto all'Avviso a sportello per l'innovazione digitale nelle micro e piccole imprese 2019;
- 3. Per il progetto attivato è consentito l'accesso alle agevolazioni previste da fondi pubblici di garanzia operanti in regime "de minimis" nel rispetto del divieto di cumulo di aiuti fissato ai sensi del Reg. (CE) n. 1407/2013.
- 4. In attuazione della legge 24 dicembre 2012, n. 234 e s.m.i., a decorrere dal 1° luglio 2017, al fine di verificare e garantire il rispetto del divieto di cumulo, il responsabile del procedimento è tenuto all'interrogazione del Registro Nazionale Aiuti e alla trasmissione allo stesso delle informazioni relative agli aiuti di cui all'art. 52 comma 2 della medesima legge n. 234/2012, quale condizione legale di efficacia dei provvedimenti che dispongono concessioni ed erogazioni degli aiuti di cui sopra.

#### **Art. 11**

#### **Istruttoria e valutazione delle richieste di ammissione alle agevolazioni**

- 1. L'istruttoria delle domande sarà effettuata mediante **procedura valutativa a sportello**  secondo l'**ordine cronologico di presentazione** delle stesse ai sensi di quanto previsto dall'art. 5, comma 3, del D.Lgs. 123/98 e successive modificazioni e integrazioni. Qualora le disponibilità finanziarie siano insufficienti rispetto alle domande presentate, la concessione dei contributi è disposta secondo il predetto ordine cronologico.
- 2. L'ordine cronologico di presentazione sarà determinato dalla **data e ora di trasmissione della richiesta di ammissione alle agevolazioni**, risultanti dal file restituito dal sistema informatico ed inviato al responsabile del procedimento, da Umbria Digitale S.c.a.r.l. che registra l'invio fino alla terza cifra decimale di frazione di secondo. Tale ordine cronologico sarà approvato con determinazione del direttore allo Sviluppo Economico, Agricoltura, Lavoro, Istruzione, Agenda Digitale e sarà pubblicata sul sito istituzionale della regione Umbria.
- 3. Successivamente le domande pervenute saranno sottoposte ad una prima **istruttoria formale**  tesa a verificare:
- la ricevibilità ovvero la compilazione e inoltro della richiesta di ammissione alle agevolazioni nei termini e nelle forme previste dall'avviso e la regolarità della stessa;
- l'ammissibilità formale della richiesta di ammissione alle agevolazioni ovvero la presenza dei requisiti di ammissibilità prescritti all'art. 2;
- eventuali integrazioni da richiedere.
- 4. I progetti che avranno superato la suddetta istruttoria formale saranno sottoposti alla successiva **fase di valutazione** effettuata dal Comitato Tecnico di Valutazione (CTV) svolta in base ai seguenti criteri:

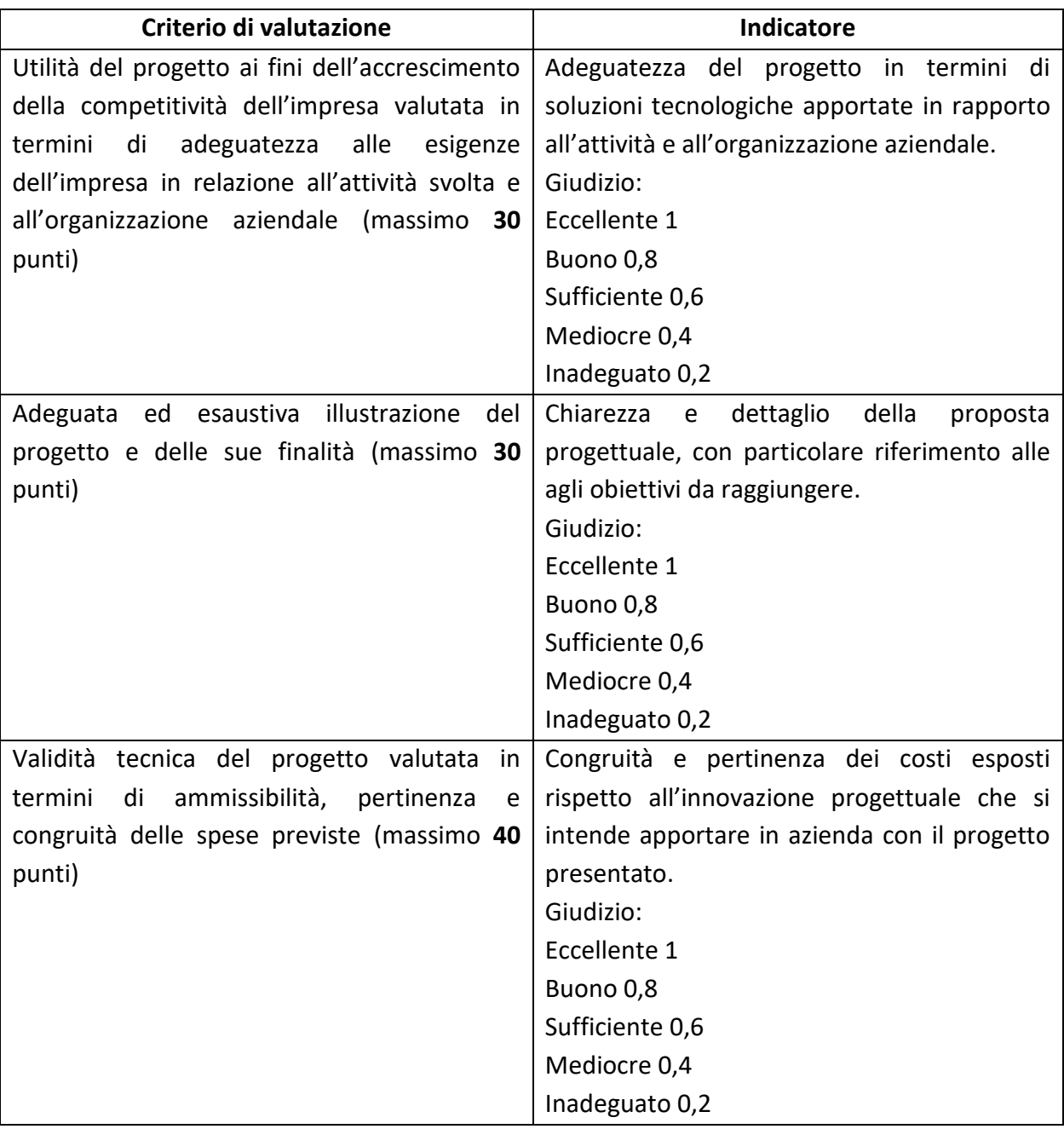

5. Ai fini dell'ammissibilità del progetto al contributo è indispensabile non aver ottenuto un giudizio "inadeguato" anche per un solo criterio di valutazione ed aver conseguito complessivamente un punteggio minimo di 60 su 100.

6. Nel caso in cui in sede di istruttoria formale o di valutazione tecnica vengano ravvisati motivi di non ammissibilità o di esclusione della richiesta di ammissione alle agevolazioni presentata, l'impresa proponente riceverà formale comunicazione, tramite PEC, dei motivi ostativi all'accoglimento dell'istanza, ai sensi e per gli effetti di cui all'art. 10 *bis* della L. 241/90 e ss.mm.ii. al fine di instaurare l'eventuale contraddittorio ivi previsto.

Entro il termine di dieci giorni dal ricevimento della comunicazione, l'impresa ha il diritto di presentare per iscritto le proprie osservazioni, eventualmente corredate da documenti. La comunicazione di cui al primo periodo interrompe i termini per concludere il procedimento. Tali termini iniziano nuovamente a decorrere dalla data di presentazione delle osservazioni o, in mancanza, dalla scadenza del termine di 10 (dieci) giorni dal ricevimento della comunicazione.

Ai fini dell'individuazione della data di ricevimento della richiesta farà fede la ricevuta di avvenuta consegna rilasciata dal gestore di posta elettronica certificata.

- 7. Nel caso di mancato riscontro nel termine di 10 (dieci) giorni o di non accoglimento delle osservazioni presentate il responsabile del procedimento adotterà il relativo provvedimento finale di esclusione. Nella motivazione del provvedimento finale sarà data ragione dell'eventuale mancato accoglimento di tali eventuali osservazioni.
- 8. Ai fini dell'ammissione a finanziamento, l'Amministrazione, procederà:
	- alla verifica della regolarità contributiva nei confronti di INPS e INAIL (DURC) o presso le rispettive Casse di previdenza del soggetto richiedente i benefici ai sensi di quanto disposto dall'art. 31, comma 8-quater della L. n. 98/2013. In considerazione del fatto che la regolarità contributiva costituisce condizione indispensabile per la concessione dei contributi, si suggerisce alle imprese richiedenti di verificare preliminarmente la propria posizione. Nei confronti delle imprese per le quali la verifica della regolarità contributiva abbia avuto esito negativo saranno adottati i relativi provvedimenti di esclusione;
	- all'acquisizione della comunicazione antimafia ai sensi dell'art. 83 e ss. del D.Lgs n. 159/2011 solo per i beneficiari iscritti al registro delle imprese. Nei confronti delle imprese per le quali l'acquisizione della comunicazione antimafia abbia avuto esito negativo saranno adottati i relativi provvedimenti di esclusione.
- 9. In attuazione della legge 24 dicembre 2012, n. 234 e s.m.i., a decorrere dal 1° luglio 2017, al fine di verificare e garantire il rispetto dei divieti di cumulo e degli obblighi di trasparenza e di pubblicità previsti dalla normativa Europea e Nazionale in materia di aiuti di Stato e aiuti "*de minimis*", il responsabile del procedimento è tenuto all'interrogazione del Registro Nazionale Aiuti e alla trasmissione allo stesso delle informazioni relative agli aiuti di cui all'art. 52 comma 2 della legge 24 dicembre 2012 n. 234 e s.m.i.. Tali obblighi normativi costituiscono condizione legale di efficacia dei provvedimenti che dispongono concessioni ed erogazioni degli aiuti a norma del medesimo articolo.

## **Art. 12 Assegnazione delle risorse**

- 1. La concessione dei contributi sarà effettuata nei confronti dei beneficiari che, avendo positivamente superato le fasi di istruttoria formale e valutativa, siano risultati in regola con i versamenti contributivi e con la normativa antimafia ove previsto dalla normativa vigente.
- 2. Ai sensi di quanto previsto dall'art. 5, comma 3 del D.Lgs. 123/98, ove le disponibilità finanziarie siano insufficienti rispetto al numero di domande presentate la concessione dei contributi sarà disposta secondo l'ordine cronologico di presentazione delle stesse.
- 3. Nel rispetto della dotazione finanziaria dell'avviso anche per l'ultima impresa ammissibile a contributo verrà effettuata l'intera concessione del contributo; non sono ammesse concessioni parziali.
- 4. La Giunta regionale potrà, peraltro, disporre il rifinanziamento parziale o totale del presente avviso incrementando la dotazione finanziaria.
- 5. In caso di rinunce, revoche o economie intervenute successivamente alla concessione dei contributi, le somme disponibili potranno essere destinate ad incrementare la dotazione finanziaria.

## **Operazioni straordinarie di impresa**

- 1. Qualora l'impresa beneficiaria intenda effettuare un'operazione straordinaria (fusione, scissione, scorporo, conferimento) ovvero cedere la gestione dell'azienda o di ramo d'azienda, tramite contratto di affitto, deve darne immediata comunicazione al responsabile del procedimento inviando un'istanza tesa al mantenimento della richiesta di ammissione alle agevolazioni presentata o all'eventuale provvedimento di concessione del contributo, corredata della relativa documentazione.
- 2. Il responsabile del procedimento valuterà la compatibilità dell'operazione con i requisiti richiesti dal presente avviso ai fini dell'ammissibilità del progetto ed il rispetto della stabilità dell'operazione ai sensi dell'art. 71 del Reg. (CE) n.1303/2013, per confermare il contributo concesso oppure revocarlo.
- 3. A tal fine potranno essere richieste all'impresa eventuali integrazioni alla documentazione presentata, da inviarsi entro il termine perentorio di 15 (quindici) giorni dalla data di ricevimento della richiesta all'indirizzo PEC direzionesviluppo.regione@postacert.umbria.it. riportando obbligatoriamente nell'oggetto della nota la denominazione dell'avviso. Ai fini dell'individuazione della data di ricevimento della richiesta farà fede la ricevuta di avvenuta consegna rilasciata dal gestore di posta elettronica certificata.

#### **Art. 14**

#### **Attuazione e rendicontazione dell'intervento agevolato**

1. A seguito dell'adozione del provvedimento di concessione del contributo il responsabile del procedimento comunicherà all'impresa beneficiaria l'ammontare complessivo e il dettaglio

delle spese ammesse, il contributo concesso e i relativi termini di attuazione e rendicontazione.

- 2. L'impresa beneficiaria **entro 10 giorni solari** decorrenti dalla ricezione della suddetta comunicazione dovrà inoltrare tramite PEC :
	- conferma mediante apposita dichiarazione la volontà di attuare l'intervento agevolato;
	- conferma/aggiornamento della data di avvio dell'intervento agevolato dichiarata in sede di presentazione della richiesta di ammissione alle agevolazioni, dalla quale decorrono i termini per l'attuazione del progetto medesimo;
	- conferma/aggiornamento della dichiarazione *"de minimis"* resa in sede di presentazione della richiesta di ammissione alle agevolazioni ovvero comunicare le eventuali variazioni intervenute
- 3. La nota di conferma con i suddetti dati significativi dovrà essere sottoscritta digitalmente dal legale rappresentante e trasmessa all'indirizzo PEC direzionesviluppo.regione@postacert.umbria.it. La nota dovrà riportare nell'oggetto i riferimenti del presente avviso.

Ai fini del rispetto di quanto previsto per gli obblighi di comunicazione l'impresa beneficiaria al momento dell'accettazione del contributo, dovrà inoltrare alla mail dedicata **bridgetodigital@regione.umbria.it** la schermata del computer della pagina in cui viene descritto il progetto oggetto di finanziamento con la traduzione in inglese e con i loghi della regione Umbria e della commissione europea. Nel caso di avvio dell'intervento successivo al termine di inoltro della comunicazione di accettazione, l'inoltro della schermata deve avvenire entro 10 giorni dall'avvio dell'intervento.

- 4. Come già previsto nell' art. 4 "Durata dell'intervento" il progetto agevolato **dovrà concludersi entro 12 mesi dalla data di avvio di cui al comma precedente e comunque non oltre 12 mesi dal ricevimento della comunicazione di concessione del contributo.**
- 5. Ciò significa che entro tale termine di attuazione dovranno essere fatturate, pagate e quietanzate tutte le spese relative all'intervento agevolato esibite in rendicontazione.
- 6. Dalla rendicontazione presentata dovrà risultare, a pena di revoca dell'intero contributo concesso, la realizzazione del progetto inizialmente ammesso, per un importo ammissibile non inferiore al 70% (settanta) della spesa ammessa, fermo restando quanto previsto all'art. 8, comma 2.
- 7. Entro 30 giorni dal termine ultimo di attuazione dell'intervento agevolato definito al precedente comma 4 l'impresa beneficiaria dovrà, altresì, presentare al responsabile del procedimento il rendiconto corredato della seguente documentazione:
	- a) per ciascuna tipologia di intervento attivata presentare una relazione complessiva redatta dal fornitore/consulente dell'intervento e sottoscritta digitalmente da costui e dal legale rappresentante dell'impresa beneficiaria;
	- b) contratto/i relativo/i all'utilizzo dei servizi in Cloud. Nel caso di contratto telematico (es. contratto point and click) l'acquisto del servizio dovrà essere documentato attraverso:
		- la pagina web contenente il riepilogo dell'offerta al pubblico (art. 1336 c.c) con la descrizione dell'oggetto o del servizio, il prezzo e l'invito ad acquistare;
- la mail ovvero lo screenshot della pagina web che conferma il successo della transazione, a seguito del pagamento.
- c) eventuali contratti relativi all'acquisizione di servizi necessari ai fini dello sviluppo e dell'avvio di attività di e-commerce e per i servizi ICT in generale;
- d) copia delle fatture relative al progetto realizzato con indicazione obbligatoria del CUP. Qualora le fatture siano state emesse in data antecedente alla comunicazione del CUP all'impresa beneficiaria, le stesse dovranno riportare la seguente dicitura: **POR FESR 2014-2020 Asse III Azione 3.7.1. - Avviso Bridge to Digital 2020**.
- e) Copia della documentazione giustificativa dei pagamenti relativi alle fatture di cui sopra. Si precisa che i pagamenti dovranno essere effettuati esclusivamente mediante bonifico bancario, ricevuta bancaria (RI.BA.), carta di credito aziendale (con esclusione quindi dell'utilizzo di carte di credito personali di titolari/soci/legali rappresentanti) o altro strumento di pagamento di cui sia documentato il sottostante movimento finanziario.

La causale di detti giustificativi dovrà riportare l'indicazione degli estremi del titolo di spesa cui il pagamento si riferisce (numero e data della fattura associata) o il CUP assegnato al progetto e comunicato in sede di ammissione al finanziamento. In tutti i casi occorre produrre copia dell'estratto del conto corrente intestato all'impresa beneficiaria da cui risulti l'addebito o in alternativa la disposizione di pagamento/lista movimenti vidimata (timbra e firma del tesoriere) dall'istituto di credito, modalità consigliata nel caso non sia disponibile l'estratto conto ufficiale.

In particolare in caso di utilizzo della carta di credito aziendale, al fine di dimostrare l'effettivo e definitivo esborso finanziario da parte del beneficiario, è necessario produrre:

- copia dell'estratto conto della carta di credito (presumibilmente mensile);
- copia dell'estratto conto bancario (presumibilmente del mese successivo) da cui risulti l'addebito, nel c/c intestato all'impresa beneficiaria, del "rimborso a saldo" delle spese/pagamenti effettuati tramite carta di credito nel mese precedente.

Saranno esclusi dalle agevolazioni le spese pagate con modalità diverse da quelle sopra elencate ed in particolare le spese regolate per contanti ovvero attraverso cessione di beni usati o compensazioni di qualsiasi genere tra l'impresa e il soggetto fornitore.

- f) registro dei beni ammortizzabili per i beni acquisiti nell'ambito del progetto finanziato;
- g) copia delle ricevute di versamento dell'IRPEF relative alla ritenuta d'acconto e/o dei contributi INPS (solo nel caso di servizi prestati da singoli professionisti);
- h) dichiarazione sostitutiva di certificazione relativa al mantenimento dei requisiti di ammissibilità di cui all'art. 2, comma 2, lett. da a. a f. redatta secondo la disciplina del DPR 445/2000 e s.m.i.;
- i) schermata computer della pagina in cui viene descritto il progetto oggetto di finanziamento con la traduzione in inglese e i loghi della regione Umbria e della commissione europea se non già inviata in sede di accettazione del finanziamento;
- 8. La documentazione tecnica di rendicontazione del progetto concluso sarà sottoposta all'esame del Comitato Tecnico di Valutazione che ha esaminato la richiesta di agevolazione in sede di ammissione qualora il progetto realizzato evidenzi delle variazioni in ordine alle

spese ammesse, alle tipologie di intervento attivate e ad ogni altra variazione sostanziale rispetto al progetto inizialmente ammesso a contributo.

9. Ai fini della erogazione del contributo, il responsabile del procedimento procede all'acquisizione della comunicazione antimafia ai sensi dell'art. 83 e ss. del D.Lgs n. 159/2011 per i soggetti indicati dalla normativa vigente e della regolarità contributiva nei confronti di INPS e INAIL (DURC) o presso le rispettive Casse di previdenza.

# **Art. 15 Erogazione del contributo**

- 1. Il contributo verrà erogato a saldo in unica soluzione, dietro presentazione dell'intera e completa documentazione indicata al precedente art. 14 e allegata alla richiesta di erogazione del saldo del contributo.
- 2. A tal fine, successivamente alla presentazione della richiesta di erogazione del saldo e della relativa documentazione, il responsabile del procedimento avvalendosi dell'ufficio istruttore provvederà all'esame della regolarità e della completezza della documentazione presentata e alla verifica della regolarità contributiva dell'impresa beneficiaria e dell'esito negativo della comunicazione antimafia per i beneficiari che ne sono tenuti in base alla vigente normativa.
- 3. A seguito della conclusione delle fasi istruttorie sopra evidenziate, il responsabile del procedimento adotterà il relativo provvedimento di liquidazione in tempi compatibili con le effettive disponibilità di bilancio.

# **Art. 16 Controlli in loco**

- 1. Gli interventi finanziati saranno soggetti a verifica mediante controlli in loco disposti dalla Regione ai sensi dell'art. 125 del Reg. (UE) n. 1303/13 e dall'U.E. ed effettuati da funzionari regionali e/o da esperti di volta in volta individuati a seconda del tipo di progetto interessato. Tali controlli potranno essere effettuati sia a supporto dell'attività istruttoria che successivamente alle fasi di ammissione ed erogazione dei contributi. Saranno effettuati sia su base campionaria, sia per casi specifici, previa idonea e tempestiva comunicazione all'impresa beneficiaria oggetto di verifica, nel rispetto della normativa regionale, nazionale e comunitaria in materia.
- 2. I controlli successivi all'erogazione dei contributi, ai sensi degli artt. 125 e 127 del Reg. (CE) n. 1303/13, possono essere effettuati su base campionaria dai funzionari della Regione e/o da esperti di volta in volta individuati o disposti dai servizi della Commissione U.E. o dalla Corte dei Conti Europea e sono principalmente finalizzati alla verifica del rispetto degli obblighi indicati nell'avviso e, in particolare, nel successivo art. 17, nonché del rispetto della stabilità delle operazioni ai sensi dell'art. 71 del Reg. (UE) n. 1303/2013.

3. Ulteriori controlli possono essere disposti a discrezione della Guardia di finanza territoriale nell'ambito dei controlli obbligatori sull'utilizzo dei Fondi strutturali.

# **Art. 17 Obblighi per i beneficiari**

- 1. Le imprese ammesse a contributo, oltre a tutto quanto già previsto, sono tenute a:
	- a. fornire tutte le informazioni richieste tramite PEC, che il responsabile del procedimento dovesse ritenere utili, ivi comprese quelle eventualmente necessarie alla verifica di dichiarazioni sostitutive precedentemente rese (DPR 445/2000), entro 10 (dieci) giorni dal ricevimento della richiesta effettuata tramite PEC. Ai fini dell'individuazione della data di ricevimento della richiesta farà fede la ricevuta di avvenuta consegna rilasciata dal gestore di posta elettronica certificata.
	- b. utilizzare il contributo per le finalità in ordine alle quali è stato concesso;
	- c. assicurare la stabilità delle operazioni in conformità con quanto disposto dall'art. 71 par. 1 del Reg. (UE) n. 1303/2013 e in particolare non potrà cedere, alienare, distrarre dall'uso produttivo, né utilizzare per finalità diverse da quelle previste in fase di ammissione, i beni per i quali è stato concesso il contributo, entro i tre anni dal pagamento finale al beneficiario. Ai sensi di quanto previsto dal par. 4 del medesimo art. 71 la suddetta norma non si applica ad operazioni per le quali si verifichi la cessazione dell'attività produttiva a causa di un fallimento non fraudolento.
	- d. curare la **conservazione** della documentazione amministrativa e contabile relativa al progetto separata dagli altri atti amministrativi dell'impresa e renderla accessibile senza limitazioni al controllo e alle ispezioni effettuate dai funzionari incaricati dalle autorità regionali, nazionali o comunitarie. Ai sensi dell'art. 140 del Reg. (UE) n. 1303/2013, detta documentazione deve essere mantenuta per un periodo di 3 (tre) anni a decorrere dal 31 dicembre successivo alla presentazione dei conti nei quali sono incluse le spese dell'operazione. La data di decorrenza di tale termine sarà comunicata al beneficiario. Il termine è sospeso in caso di procedimento giudiziario o su domanda motivata della Commissione Europea;
	- e. adempiere agli **obblighi di informazione** di propria competenza di cui all'Allegato XII "Informazioni e comunicazioni sul sostegno fornito dai fondi" punto 2.2 secondo quanto disposto dall'art.115, comma 3 del Reg. (UE) n. 1303/2013 e nello specifico l'impresa beneficiaria dovrà:
		- inserire una breve descrizione dell'operazione in italiano ed in inglese (finalità e risultati, evidenziando il sostegno finanziario ricevuto) sul proprio sito web, ove questo esista;
		- curare l'affissione di almeno un poster (formato minimo A3) all'interno della propria struttura con le informazioni sul progetto e sul sostegno finanziario (esempi disponibili sul sito internet http://www.regione.umbria.it/programmazione-fesr/beneficiarifinali);
- inserire in qualsiasi documento o materiale di diffusione presso il pubblico indicazioni da cui risulti il finanziamento del FESR, l'emblema dell'Unione, della Repubblica Italiana e della Regione Umbria (esempi disponibili sul sito internet http://www.regione.umbria.it/programmazione-fesr/beneficiari-finali);
- f. rispettare le normative in materia di tutela ambientale, sicurezza e tutela della salute nei luoghi di lavoro, le normative per le pari opportunità tra uomo e donna e le disposizioni in materia di contrattazione collettiva nazionale del lavoro e le disposizioni fiscali vigenti.
- 2. Qualora non vengano rispettati i suddetti vincoli si procederà alla revoca/recupero totale o parziale del contributo concesso/erogato ai sensi del successivo art. 18.
- 3. Alla data di presentazione della richiesta di erogazione del saldo l'impresa deve garantire il mantenimento di tutte le condizioni di ammissibilità di cui all'art. 2, comma 2.
- 4. Qualora i beneficiari intendano rinunciare al contributo dovranno darne immediata comunicazione tramite PEC all'indirizzo direzionesviluppo.regione@postacert.umbria.it. Tale comunicazione dovrà essere firmata digitalmente dal legale rappresentante dell'impresa beneficiaria.

#### **Esclusione, revoca e recupero somme erogate**

- 1. Le imprese beneficiarie saranno escluse dai benefici del presente avviso nei seguenti casi:
	- la compilazione della richiesta di ammissione alle agevolazioni è stata effettuata con modalità diverse da quelle indicate all'art. 9.2 e 9.3;
	- è stata caricata sul sistema una richiesta di agevolazione compilata con modalità diverse da quelle indicate all'art. 9.2;
	- la richiesta di agevolazione non è stata firmata digitalmente dal legale rappresentate dell'impresa richiedente il contributo oppure l'apposizione di firma digitale è stata effettuata con un certificato non valido;
	- la richiesta di ammissione alle agevolazioni è firmata da un soggetto diverso dal legale rappresentante;
	- la trasmissione della richiesta di ammissione alle agevolazioni è avvenuta con modalità diverse da quelle indicate nell'art. 8.3 comma 1;
	- la richiesta di ammissione alle agevolazioni contiene dati diversi da quelli presenti nel sistema informatico di compilazione della richiesta di ammissione alle agevolazioni;
	- la richiesta di ammissione contiene spese per un valore complessivo inferiore ai limiti previsti dall'art. 8;
	- qualora, in caso di richiesta di informazioni necessarie ai fini della valutazione del progetto, la risposta non sia inoltrata entro 10 (dieci) giorni dalla data di ricevimento della relativa richiesta.
- 2. Il contributo concesso sarà **revocato totalmente** ogni qualvolta, a seguito di accertamenti e verifiche effettuate dai competenti servizi regionali, si riscontrino una o più delle seguenti situazioni:
- a) decadenza dalla concessione dei benefici ai sensi dell'art. 75 del DPR n. 445/2000, avvenuta sulla base di dichiarazioni non veritiere;
- b) annullamento d'ufficio del provvedimento di concessione dei benefici da parte della pubblica amministrazione ai sensi dell'art. 21 nonies della Legge n. 241/1990 entro i diciotto mesi dal momento della sua adozione;
- c) decadenza dalla concessione dei benefici conseguente alla perdita delle condizioni di ammissibilità di cui all'art. 2, comma 2 del presente avviso;
- d) decadenza dalla concessione:
	- per irregolarità, non sanabile, della documentazione di spesa presentata;
	- per mancanza dei requisiti relativi all'ammissibilità delle spese;
	- per mancato rispetto degli adempimenti e obblighi indicati ai precedenti artt. 14 e 17.
- 3. In sede di rendicontazione il contributo sarà interamente revocato se la rendicontazione stessa evidenzi una realizzazione del progetto inizialmente ammesso, per un importo inferiore al 70% (settanta) della spesa ammessa, fermo restando quanto previsto all'art. 8, comma 2.
- 4. Qualora siano già state effettuate erogazioni si procederà al recupero delle somme indebitamente percepite dall'impresa, maggiorate degli interessi maturati al Tasso Ufficiale di Riferimento (T.U.R.) vigente alla data della loro erogazione – maggiorato di cinque punti laddove si tratti di fatti imputabili all'impresa beneficiaria e non sanabili – per il periodo intercorrente tra la valuta di erogazione dei contributi medesimi e quella di effettivo riaccredito alla Regione Umbria.

# **Art. 19 Dotazione finanziaria**

- 1. Ai sensi della D.G.R. n.406/2020 la dotazione finanziaria è pari ad € 2.250.000,00 ampliabile fino al limite di euro 3.000.000 ad esito dell'applicazione dell'Accordo Stato Regioni del 10 ottobre 2019 così come previsto dalla legge 30 dicembre 2019 n. 160 per l'iscrizione dell'avanzo vincolato, a valere sulle risorse del POR FERS 2014-2020 Asse III azione 3.7.1..
- 2. La dotazione finanziaria potrà essere incrementata con successive eventuali assegnazioni disposte dalla Giunta regionale.
- 3. Le ammissioni a contributo saranno effettuate in base alle effettive disponibilità di bilancio.

#### **Art. 20**

#### **Rispetto delle norme comunitarie**

1. Gli interventi previsti dal presente avviso a sportello sono disposti in conformità alla normativa dell'Unione Europea e, nello specifico a quella relativa alla fase di programmazione dei Fondi strutturali SIE 2014-2020, con particolare riferimento al Fondo FESR e per quanto concerne il regime di aiuto a quello del Reg. (UE) n. 1407/2013 relativo all'applicazione degli articoli 87 e 88 del Trattato CE agli aiuti di importanza minore "*de minimis*".

2. Eventuali prescrizioni della Commissione Europea che vadano a modificare le previsioni del presente avviso entro il termine per l'invio delle domande di contributo saranno recepite dalla Giunta Regionale attraverso apposita deliberazione di modifica dello stesso che sarà pubblicata sul B.U.R.U., con effetto retroattivo dal momento della pubblicazione del presente avviso.

# **Art. 21 Informazioni sul Procedimento Amministrativo e Tutela della Privacy**

- 1. L'unità organizzativa cui è attribuito il procedimento è: Regione Umbria Direzione Regionale Sviluppo Economico, Agricoltura, Lavoro, Istruzione, Agenda Digitale - via Mario Angeloni 61 – 06124 Perugia – indirizzo PEC: [direzionesviluppo.regione@postacert.umbria.it.](mailto:direzionesviluppo.regione@postacert.umbria.it)
- 2. Responsabile del procedimento: il Direttore della Direzione Regionale Sviluppo Economico, Agricoltura, Lavoro, Istruzione, Agenda Digitale Luigi Rossetti, indirizzo e-mail lrossetti@regione.umbria.it.

Per richieste di informazioni e/o chiarimenti è necessario inoltrare una mail al seguente indirizzo: [bridgetodigital@regione.umbria.it.](mailto:bridgetodigital@regione.umbria.it)

Le risposte ai quesiti posti saranno formalizzate, ai fini della trasparenza dell'attività amministrativa svolta, all'interno delle Frequently Asked Questions (FAQ) consultabili sul portale della Regione Umbria al seguente indirizzo: [http://www.regione.umbria.it/attivita](http://www.regione.umbria.it/attivita-produttive-e-imprese/tecnologie-dell-informazione-e-comunicazione)[produttive-e-imprese/tecnologie-dell-informazione-e-comunicazione.](http://www.regione.umbria.it/attivita-produttive-e-imprese/tecnologie-dell-informazione-e-comunicazione)

3. L'avvio del procedimento amministrativo per la concessione del contributo relativamente a ciascuna richiesta di ammissione, sarà comunicato all'impresa interessata mediante invio di idonea comunicazione tramite mail e seguirà le seguenti fasi:

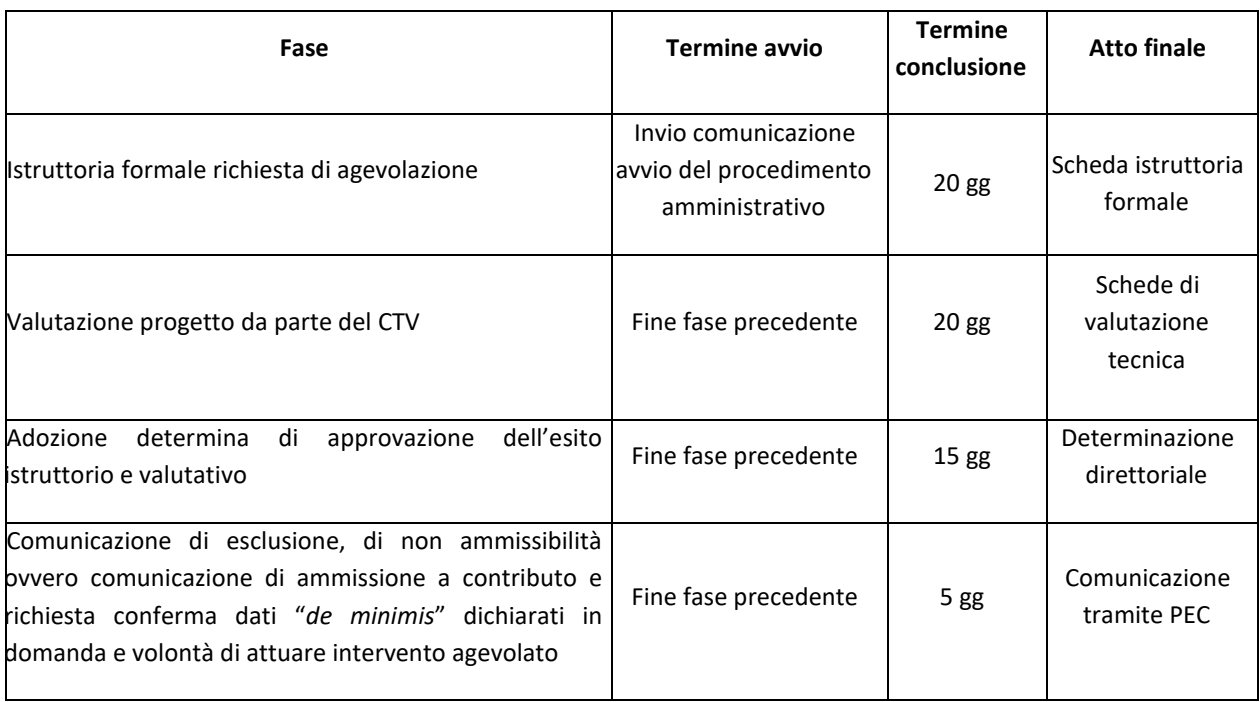

- 4. In riferimento agli adempimenti relativi al Registro Nazionale Aiuti (RNA), obbligatori a decorrere dal 1° luglio 2017 e di quanto disposto in merito alla normativa antimafia così come modificata dalla legge 17 ottobre 2017, n. 161, la Direzione Regionale Sviluppo Economico, Agricoltura, Lavoro, Istruzione, Agenda Digitale, declina ogni responsabilità in ordine all'eventuale mancato rispetto dei sopra indicati tempi del procedimento di concessione dei contributi che dovesse derivare da malfunzionamenti delle rispettive piattaforme ovvero da inadempimenti o ritardi di attuazione imputabili ad altre strutture regionali o nazionali.
- 5. Il procedimento amministrativo per l'erogazione del contributo concesso sarà avviato il giorno successivo alla data di ricezione della relativa richiesta di erogazione saldo e seguirà le seguenti fasi:

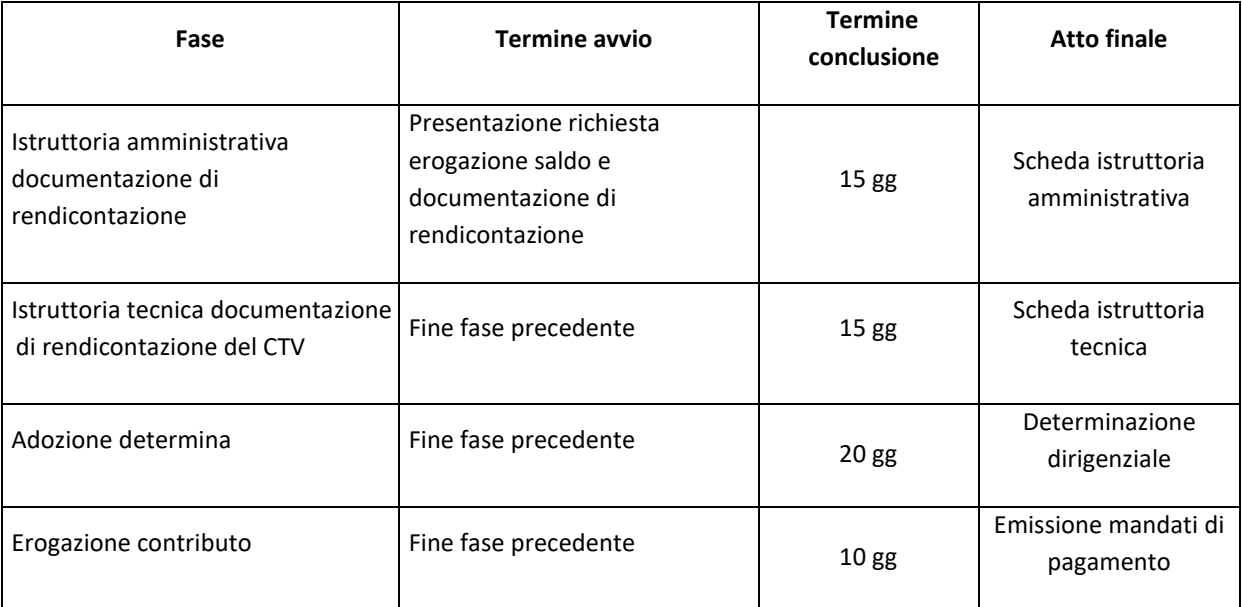

- 6. Con idonea comunicazione le imprese beneficiarie saranno informate delle eventuali interruzioni dei termini del procedimento qualora sia necessaria l'acquisizione di documenti amministrativi da altre amministrazioni. Tale comunicazione potrà essere effettuata tramite mail.
- 7. Il diritto di accesso di cui all'art. 22 della Legge 241/90 e s.m.i. viene esercitato, mediante richiesta motivata scritta alla Regione Umbria – Direzione Regionale Sviluppo Economico, Agricoltura, Lavoro, Istruzione, Agenda Digitale - Via Mario Angeloni, n. 61 – 06124 Perugia, con le modalità di cui all'art. n. 25 della citata Legge.
- 8. I provvedimenti inerenti il presente avviso potranno essere impugnati, entro 60 giorni dal ricevimento della relativa comunicazione davanti al Tribunale Amministrativo Regionale dell'Umbria.
- 9. Per quanto non previsto nel presente avviso si farà riferimento alla normativa comunitaria, nazionale e regionale vigente.
- 10. Ai sensi dell'art. 13 Reg. (UE) 2016/679 (Allegato D) i dati personali raccolti saranno trattati anche con strumenti informatici ed utilizzati nell'ambito del procedimento.
- 11. I dati inseriti nelle banche dati regionali saranno utilizzati anche attraverso l'applicativo informatico Arachne cosi come previsto dalla "Carta per l'introduzione e l'applicazione dello strumento di valutazione del rischio di Arachne nelle verifiche di gestione".
- 12. Titolare del trattamento: Regione Umbria Giunta Regionale. Responsabile del trattamento: Direzione Regionale Sviluppo Economico, Agricoltura, Lavoro, Istruzione, Agenda Digitale Dott. Luigi Rossetti. Responsabile esterno del trattamento, per le attività affidate in base ad apposita convenzione: Umbria Digitale S.c.a.r.l.

#### **Disposizioni Finali**

- 1. L'Amministrazione regionale potrà apportare al presente avviso qualunque modifica ritenga opportuna ivi compresa l'integrale sostituzione. Tali eventuali modificazioni saranno pubblicizzate con le modalità ordinarie.
- 2. Le informazioni sui progetti finanziati e in particolare l'elenco dei beneficiari, le denominazioni delle operazioni e l'importo del finanziamento saranno resi disponibili, e pubblicati sul sito internet della Regione nel rispetto di quanto disposto dall'art.115 del Reg. (UE) n. 1303/2013.
- 3. Tutte le comunicazioni relative alla gestione del presente Avviso (a titolo esemplificativo e non esaustivo: richiesta integrazioni, comunicazione esiti istruttori, dichiarazione di accettazione del contributo concesso, contraddittorio in conseguenza di esclusioni formali e sostanziali, rinuncia al contributo, integrazioni documentali, etc…):
	- saranno inviate dalla regione Umbria tramite PEC all'indirizzo fornito dall'impresa in sede di compilazione della richiesta di ammissione alle agevolazioni. A tal proposito l'impresa si impegna a comunicare tempestivamente ogni variazione che dovesse intervenire dopo la presentazione della richiesta medesima;
	- le comunicazioni relative all'avvio del procedimento amministrative e delle sue eventuali interruzioni saranno inoltrate tramite mail nell'ottica della semplificazione e riduzione dei tempi amministrativi
	- le imprese dovranno inviarle formalmente tramite PEC alla Regione Umbria Via Mario Angeloni 61, 06124 Perugia, indirizzo PEC: [direzionesviluppo.regione@postacert.umbria.it](mailto:direzionesviluppo.regione@postacert.umbria.it) Indicando nell'oggetto della nota "avviso Bridge to Digital".
- 4. L'Amministrazione regionale non assume alcuna responsabilità per eventuali disguidi o ritardi comunque imputabili a fatto di terzi, a caso fortuito o forza maggiore. Durante le fasi di compilazione e di invio delle domande di ammissione alle agevolazioni a contributo il Responsabile di Umbria Digitale S.c.a.r.l., in caso di accertata anomalia tecnologica del sistema informatico, adotterà ogni tempestiva misura tecnica che sarà ritenuta idonea al ripristino del sistema stesso.
- 5. Verrà data tempestiva comunicazione alle imprese, in tempo reale, tramite il sistema stesso, dell'avvenuta anomalia del sistema informatico, del tempo di sospensione dello stesso e dell'ora e/o giorno di ripristino del sistema.
- 6. La Regione, informata in tempo reale dell'anomalia da parte del Responsabile di Umbria Digitale S.c.a.r.l. potrà adottare eventuali modificazioni dei termini di ora e giorno iniziali e finali di trasmissione delle richieste di ammissione alle agevolazioni.
- 7. Le imprese esonerano la Regione Umbria e il Responsabile di Umbria Digitale Scarl da ogni responsabilità relativa ad anomalie tecnologiche causate da malfunzionamenti della rete informatica e/o delle connessioni alla stessa, nonché per danni che dovessero subire a causa di malfunzionamenti o difetti legati ad un accesso e/o utilizzo improprio dei predetti sistemi informatici, inclusi, in via esemplificativa ma non limitativa, i danni derivanti dalla mancata partecipazione alla gara telematica o dall'impossibilità di proseguire la partecipazione alla stessa.

# **Modulistica**

1) La modulistica relativa al presente avviso è la seguente:

# **a) Modulistica consultabile:**

Allegato A - Definizione di PMI

Allegato B - Modalità accreditamento FED Umbria

Allegato C - Informativa sul trattamento dei dati personali

# **b) Modulistica compilabile:**

Dichiarazione "de minimis"

- Allegato 1/a dichiarazione "de minimis" impresa richiedente
- Allegato 1/b dichiarazione "de minimis" imprese collegate
- Allegato 1/c prospetto riepilogativo aiuti "de minimis" impresa unica
- Allegato 1/d istruzioni per compilazione dichiarazione "de minimis"

Dichiarazione per verifica regolarità contributiva

- Allegato 2/a Dichiarazione per verifica regolarità contributiva Società di capitali
- Allegato 2/b Dichiarazione per verifica regolarità contributiva Società di persone
- Allegato 2/c Dichiarazione per verifica regolarità contributiva Imprese individuali
- Allegato 2/d Dichiarazione per verifica regolarità contributiva liberi professionisti
- Dichiarazione ai fini dell'acquisizione della comunicazione antimafia
	- Allegato 3 Dichiarazioni necessari ai fini dell'acquisizione della comunicazione antimafia
- c) **Modulistica estraibile dopo la compilazione della richiesta di ammissione alle agevolazioni nel sistema on-line al seguente indirizzo:** https://serviziinrete.regione.umbria.it/
	- Richiesta di ammissione alle agevolazioni

Tale modulistica è fornita a titolo di fac-simile e può pertanto differire nell'aspetto grafico dai modelli originali generati dal suddetto sistema.